# **LibreCAD**

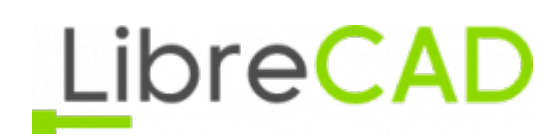

LibreCad — кроссплатформенная, открытая и свободная САПР для 2-мерного черчения и проектирования, создана на основе QCad. LibreCAD позволяет решать задачи двухмерного проектирования, такие как подготовка инженерных и строительных чертежей, схем и планов. Работает под управлением операционных систем Linux, Windows и Mac OS X. Распространяется под лицензией GNU General Public License версии 2. Исходный код написан на языке программирования C++ с использованием библиотек Qt.

http://librecad.org

## **Установка**

apt-get install librecad

### Блок

Подтверждение выбора кнопка Enter

### Взорвать блок

Синонимы: разгруппировать, разблокировать

Изменение\Explode или Блок\Explode

#### Редактирование текстового блока

Изменение\Свойства

## Слои

**1** Имя слоя должно быть написано латиницей

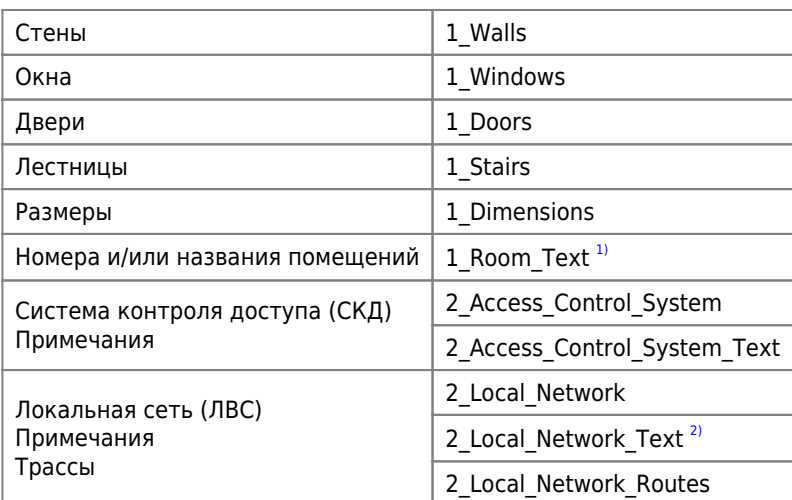

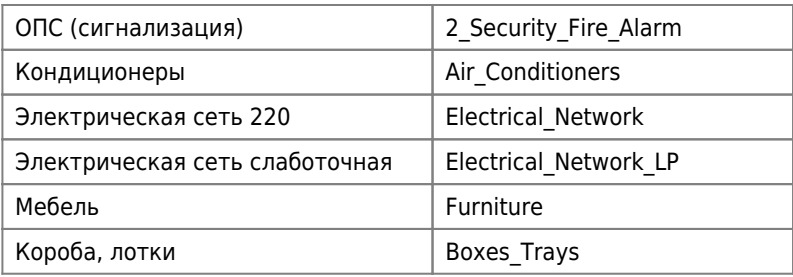

## **Ссылки**

[Логотип](https://librecad.org/img/logo.png)

<https://ru.wikipedia.org/wiki/LibreCAD>

[LibreCAD Portable](http://portableapps.com/apps/graphics_pictures/librecad-portable)

[Осваиваем LibreCAD - Аннотация цикла статей](http://obscurityway.blogspot.ru/2013/05/librecad.html)

[1\)](#page--1-0)

Высота текста:550 [2\)](#page--1-0)

Высота текста:250

**<http://sysadminmosaic.ru/librecad/librecad?rev=1620228557>**

**2021-05-05 18:29**

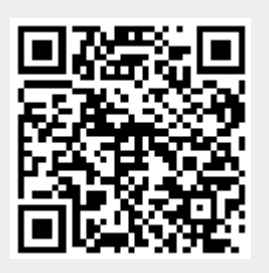